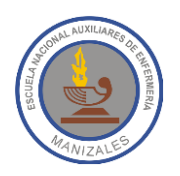

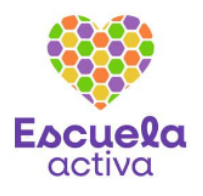

**ALUMNA:** \_\_\_\_\_\_\_\_\_\_\_\_\_\_\_\_\_\_\_\_\_\_\_\_\_\_\_\_\_\_\_\_\_\_\_\_\_\_\_\_\_\_ **GRADO:** \_\_\_\_\_\_\_\_\_\_\_\_\_\_\_\_

**FECHA:** \_\_\_\_\_\_\_\_\_\_\_\_\_\_\_\_\_\_ **PROFESOR:** Hugo Nelson Ramírez Cárdenas

## **CUESTIONARIO EVALUATIVO 1 DE EXCEL**

- 1. Excel es llamado también…
	- a. Hoja de cálculo
	- b. Hoja electrónica
	- c. Procesador de palabras
	- d. No tiene otro nombre
- 2. ¿Qué es un libro en Excel?
	- a. Archivo que contiene una o más hojas de cálculo que permiten introducir y almacenar datos.
	- b. Conjunto de celdas adyacentes, es decir, un grupo consecutivo de celdas.
	- c. Es el orden de cuadrantes en sentido horizontal y se identifica con números.
	- d. Es el orden de cuadrantes en sentido vertical y se identifica con letras mayúsculas.
	- e. Espacio de trabajo compuesto por filas y columnas, formando celdas en las que se pueden ingresar datos y fórmulas.
	- f. Intersección de una fila y una columna. Puede contener texto, números, fecha, instrucciones, funciones u otros datos.
- 3. ¿Qué es una hoja en Excel?
	- a. Archivo que contiene una o más hojas de cálculo que permiten introducir y almacenar datos.
	- b. Conjunto de celdas adyacentes, es decir, un grupo consecutivo de celdas.
	- c. Es el orden de cuadrantes en sentido horizontal y se identifica con números.
	- d. Es el orden de cuadrantes en sentido vertical y se identifica con letras mayúsculas.
	- e. Espacio de trabajo compuesto por filas y columnas, formando celdas en las que se pueden ingresar datos y fórmulas.
	- f. Intersección de una fila y una columna. Puede contener texto, números, fecha, instrucciones, funciones u otros datos.
- 4. ¿Qué es una fila en Excel?
	- a. Archivo que contiene una o más hojas de cálculo que permiten introducir y almacenar datos.
	- b. Conjunto de celdas adyacentes, es decir, un grupo consecutivo de celdas.
	- c. Es el orden de cuadrantes en sentido horizontal y se identifica con números.
	- d. Es el orden de cuadrantes en sentido vertical y se identifica con letras mayúsculas.
	- e. Espacio de trabajo compuesto por filas y columnas, formando celdas en las que se pueden ingresar datos y fórmulas.
	- f. Intersección de una fila y una columna. Puede contener texto, números, fecha, instrucciones, funciones u otros datos.
- 5. ¿Qué es una columna en Excel?:
	- a. Archivo que contiene una o más hojas de cálculo que permiten introducir y almacenar datos.
	- b. Conjunto de celdas adyacentes, es decir, un grupo consecutivo de celdas.
	- c. Es el orden de cuadrantes en sentido horizontal y se identifica con números.
	- d. Es el orden de cuadrantes en sentido vertical y se identifica con letras mayúsculas.
	- e. Espacio de trabajo compuesto por filas y columnas, formando celdas en las que se pueden ingresar datos y fórmulas.
	- f. Intersección de una fila y una columna. Puede contener texto, números, fecha, instrucciones, funciones u otros datos.

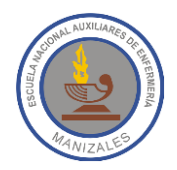

## **INSTITUCION EDUCATIVA NACIONAL AUXILIARES DE ENFERMERÍA**

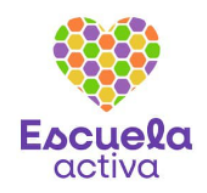

- 6. ¿Qué es una celda en Excel?
	- a. Archivo que contiene una o más hojas de cálculo que permiten introducir y almacenar datos.
	- b. Conjunto de celdas adyacentes, es decir, un grupo consecutivo de celdas.
	- c. Es el orden de cuadrantes en sentido horizontal y se identifica con números.
	- d. Es el orden de cuadrantes en sentido vertical y se identifica con letras mayúsculas.
	- e. Espacio de trabajo compuesto por filas y columnas, formando celdas en las que se pueden ingresar datos y fórmulas.
	- f. Intersección de una fila y una columna. Puede contener texto, números, fecha, instrucciones, funciones u otros datos.
- 7. El nombre de una celda en Excel…
	- a. Se identifica por el número de la fila seguida de la letra de la columna; así podemos hablar de la celda 5A, de la celda 3D, etc.
	- b. Se identifica por la letra de la columna seguida del número de la fila; así podemos hablar de la celda A5, de la celda D3, etc.
- 8. ¿Qué es un rango en Excel?
	- a. Archivo que contiene una o más hojas de cálculo que permiten introducir y almacenar datos.
	- b. Conjunto de celdas adyacentes, es decir, un grupo consecutivo de celdas.
	- c. Es el orden de cuadrantes en sentido horizontal y se identifica con números.
	- d. Es el orden de cuadrantes en sentido vertical y se identifica con letras mayúsculas.
	- e. Espacio de trabajo compuesto por filas y columnas, formando celdas en las que se pueden ingresar datos y fórmulas.
	- f. Intersección de una fila y una columna. Puede contener texto, números, fecha, instrucciones, funciones u otros datos.
- 9. Nombre dado en Excel a los apuntes o notas que se realizan sobre las celdas, son útiles para hacer una revisión, dar alguna instrucción o simplemente una explicación detallada del contenido de una celda.
- 10.Nombre de la herramienta que ajusta el texto para que aparezca en varias líneas dentro de una celda.
- 11.Nombre de la herramienta que permite copiar el formato de una celda a otra.
- 12.Herramienta de Excel que permite unir dos o más celdas para crear una nueva de mayor tamaño, adicionalmente centra el texto dentro de ellas.
- 13.¿Qué hace la protección de hoja en Excel?

\_\_\_\_\_\_\_\_\_\_\_\_\_\_\_\_\_\_\_\_\_\_\_\_\_\_\_\_\_\_\_\_\_

\_\_\_\_\_\_\_\_\_\_\_\_\_\_\_\_\_\_\_\_\_\_\_\_\_\_\_\_\_\_\_\_\_

\_\_\_\_\_\_\_\_\_\_\_\_\_\_\_\_\_\_\_\_\_\_\_\_\_\_\_\_\_\_\_\_\_

\_\_\_\_\_\_\_\_\_\_\_\_\_\_\_\_\_\_\_\_\_\_\_\_\_\_\_\_\_\_\_\_\_

- a. Impide que se hagan cambios en la estructura del archivo, es decir, eliminar hojas, insertarlas, moverlas, copiarlas, ocultarlas o cambiarles el nombre.
- b. Impide que se modifique el contenido de la hoja.
- c. Protege el archivo de Excel para impedir que otros usuarios tengan acceso a él.
- 14.¿Qué hace la protección de libro en Excel?
	- a. Impide que se hagan cambios en la estructura del archivo, es decir, eliminar hojas, insertarlas, moverlas, copiarlas, ocultarlas o cambiarles el nombre.
	- b. Impide que se modifique el contenido de la hoja.
	- c. Protege el archivo de Excel para impedir que otros usuarios tengan acceso a él.

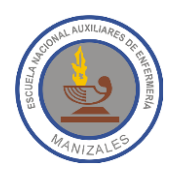

## **INSTITUCION EDUCATIVA NACIONAL AUXILIARES DE ENFERMERÍA**

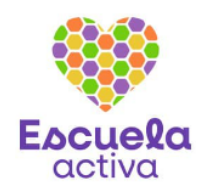

15.¿Qué hace la opción cifrar con contraseña en Excel?

\_\_\_\_\_\_\_\_\_\_\_\_\_\_\_\_\_\_\_\_\_\_\_\_\_\_\_\_\_\_\_\_\_

\_\_\_\_\_\_\_\_\_\_\_\_\_\_\_\_\_\_\_\_\_\_\_\_\_\_\_\_\_\_\_\_\_

\_\_\_\_\_\_\_\_\_\_\_\_\_\_\_\_\_\_\_\_\_\_\_\_\_\_\_\_\_\_\_\_\_

\_\_\_\_\_\_\_\_\_\_\_\_\_\_\_\_\_\_\_\_\_\_\_\_\_\_\_\_\_\_\_\_\_

\_\_\_\_\_\_\_\_\_\_\_\_\_\_\_\_\_\_\_\_\_\_\_\_\_\_\_\_\_\_\_\_\_

\_\_\_\_\_\_\_\_\_\_\_\_\_\_\_\_\_\_\_\_\_\_\_\_\_\_\_\_\_\_\_\_\_

- a. Impide que se hagan cambios en la estructura del archivo, es decir, eliminar hojas, insertarlas, moverlas, copiarlas, ocultarlas o cambiarles el nombre.
- b. Impide que se modifique el contenido de la hoja.
- c. Protege el archivo de Excel para impedir que otros usuarios tengan acceso a él.
- 16.Tipo de dato que permite visualizar la información de una celda con el siguiente formato: 11:06:37 A.M.:
- 17.Tipo de dato que permite visualizar la información de una celda con el siguiente formato: domingo, 3 de Marzo de 2019:
- 18.Tipo de dato que permite visualizar la información de una celda con el siguiente formato: 85%:
- 19.Tipo de dato que permite visualizar la información de una celda con el siguiente formato: \$1.350.000:
- 20.Tipo de dato que permite visualizar la información de una celda con el siguiente formato: 1/5:
- 21.Tipo de dato que permite visualizar la información de una celda con el siguiente formato: 3/03/2019: